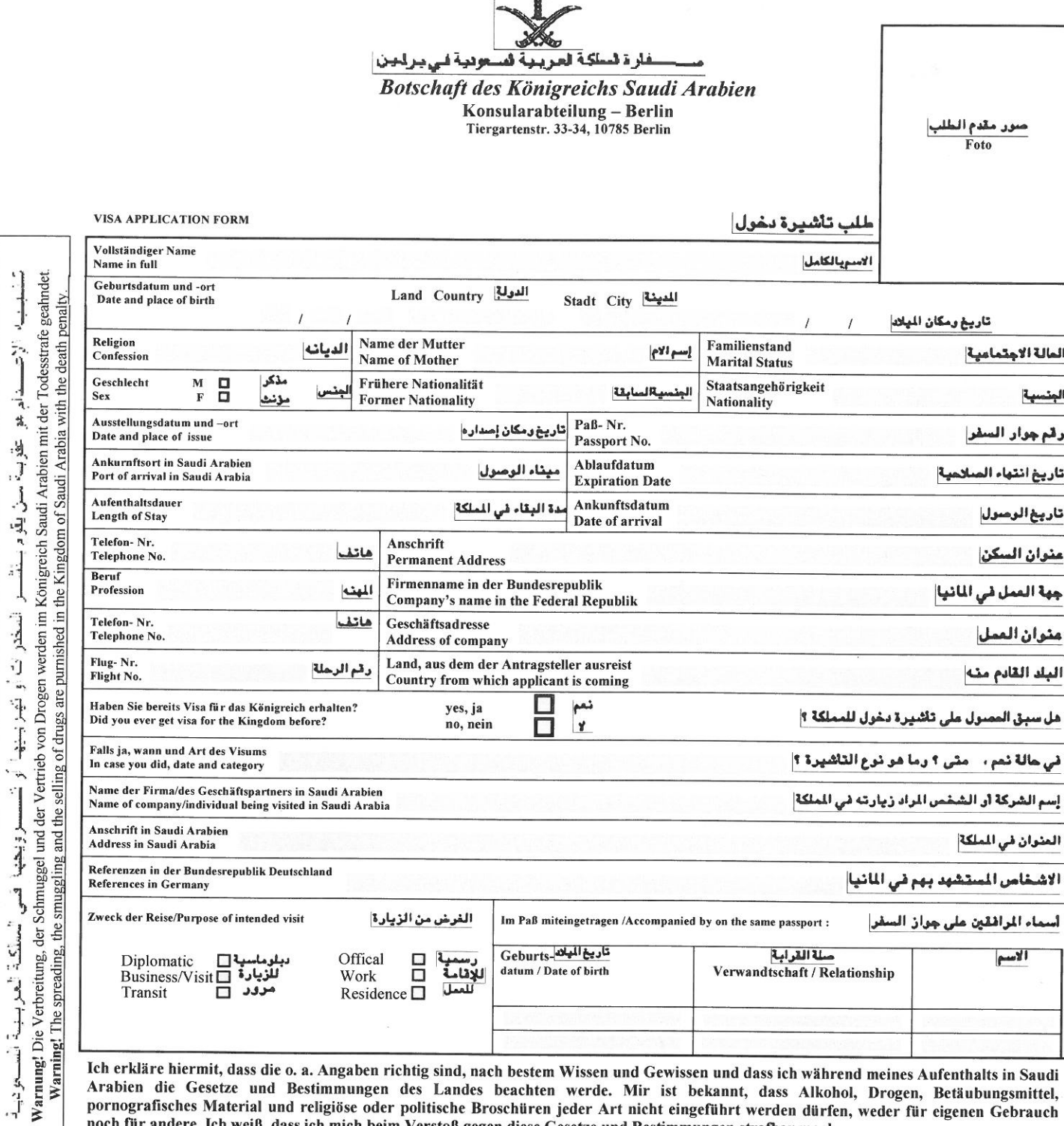

G.

 $\mathbf{I}$ 

 $\ddot{a}$ 

l,

R

 $\ddot{\cdot}$  $\ddot{\phantom{a}}$ 

 $\ddot{z}$ 

Ich erkläre hiermit, dass die o. a. Angaben richtig sind, nach bestem Wissen und Gewissen und dass ich während meines Aufenthalts in Saudi<br>Arabien die Gesetze und Bestimmungen des Landes beachten werde. Mir ist bekannt, da pornografisches Material und religiöse oder politische Broschüren jeder Art nicht eingeführt werden dürfen, weder für eigenen Gebrauch noch für andere. Ich weiß, dass ich mich beim Verstoß gegen diese Gesetze und Bestimmungen strafbar mache.

 $\leq$ ) لمل الهيها أعلاه صبحهجة، و أن لحوسات المعشر ر بئن ظ .<br>با و أنظه تزم بكافة قوائد ď خطة بالآداب المعا \$ واءكانت للإستسال الشر مد يعرض h مريية السعودية م

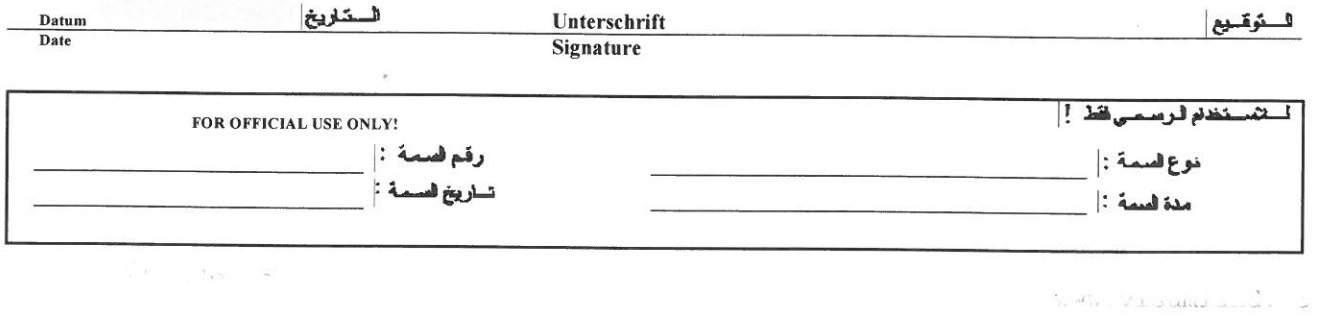